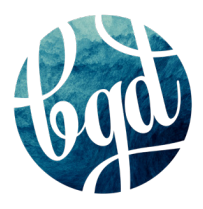

# **TYPESETTING GUIDELINES**

Professional Typography Tips to Up Your Game!

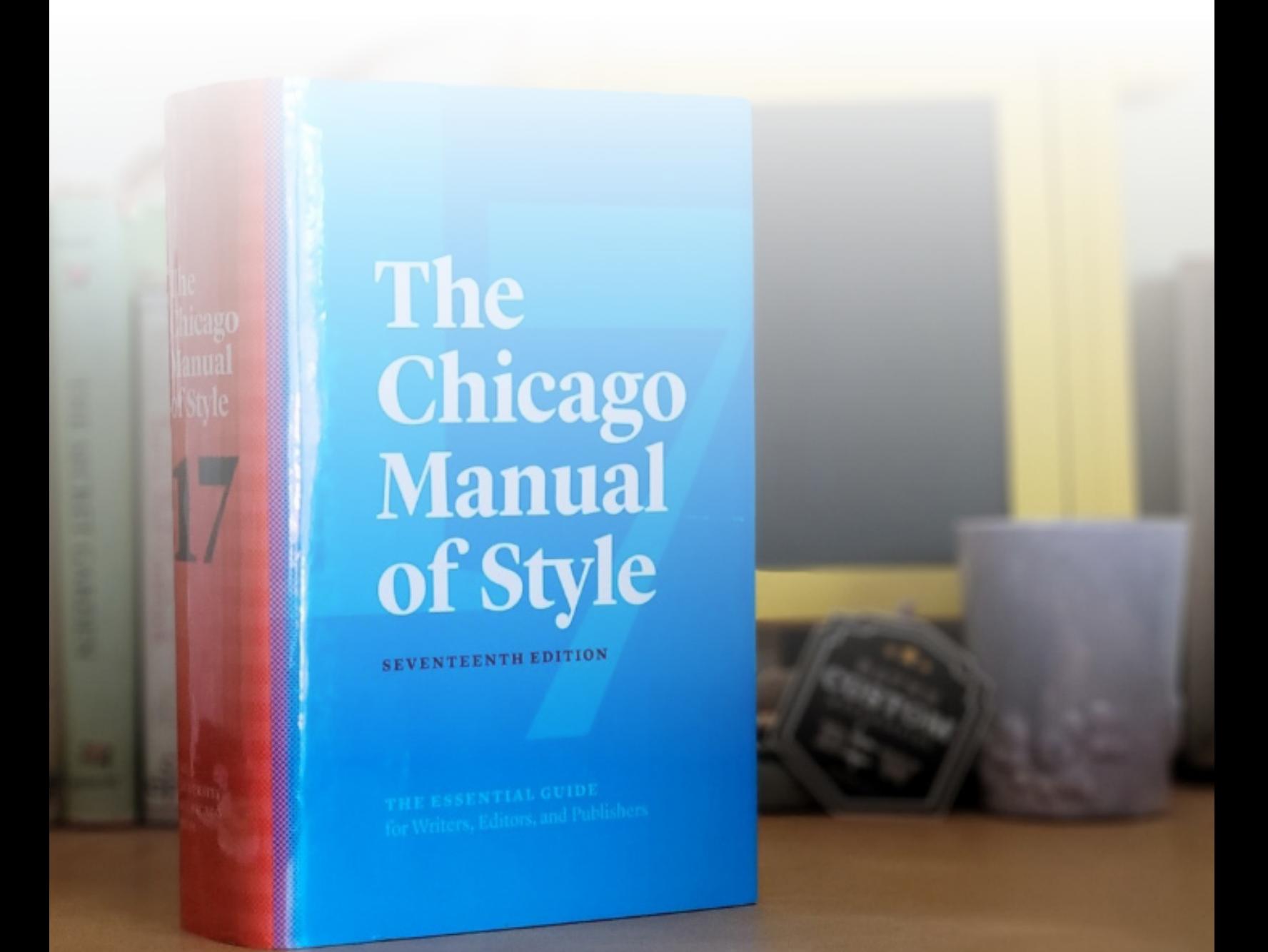

# **Bad Formatting**

You've seen a Word Document with such horrible, inconsistent formatting that it makes you want to scream.

You've probably also seen a *PUBLISHED* and *PRINTED* book with such horrible formatting (and spelling mistakes) that you want to scream.

If you're a book designer, it can be hard to know which rules to follow. *Do I indent here? Should I let this list flow to the next page? Everyone says different things about ellipses!* Let's fix that. The key is consistency.

Just as the Holy Bible gives us an anchorpoint for our morals, we need a "Bible" for our graphic design guidelines. This design anchorpoint is the Chicago Manual of Styles.

When you are designing a professional book, it is published for the world to see, so it's important to have consistent, approved design in the book's interior. People judge a book by its cover and *then* proceed to analyze the interior design as they read.

# **Typesetting Terms**

#### O Verso/Recto

These terms refer to the left- and right-hand pages in a spread

O Leading

The vertical distance between lines of text. Derived from the time when typesetting was done with actual lead block letters

**D** Tracking

The horizontal spacing between **a range** of letters or characters

O Kerning

The horizontal spacing between **two individual** letters

**D** Typeface

A distinguishable set of letters, digits, and other characters all following the same style. Examples: Garamond, Calibri, Times New Roman, Comic Sans (ew).

O Font

A file that contains the images of all characters in a typeface. Examples: TimesNewRomanRegular.otf, CalibriBold.ttf

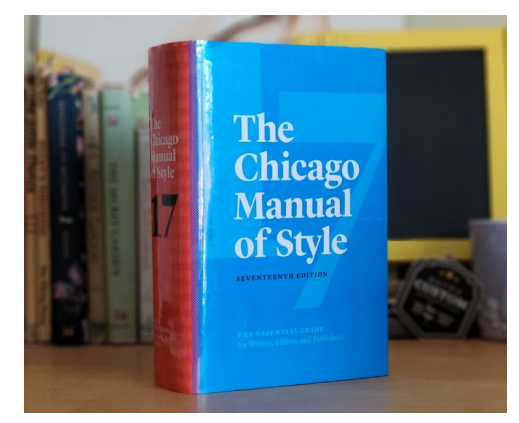

Our graphic design formatting "Bible."

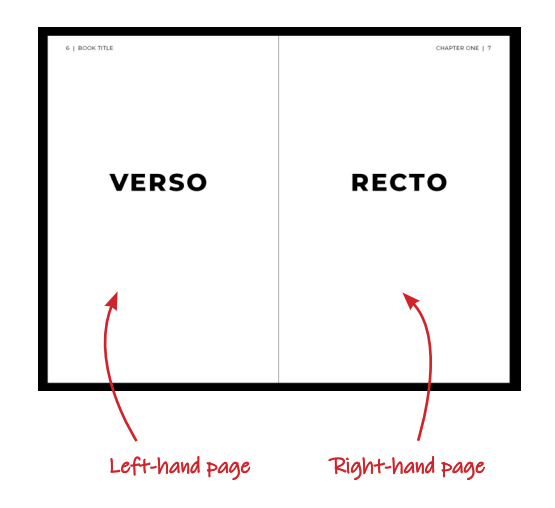

Tight and loose "leading" Hendandae net esti velitam aliquidundam cum si officae. Iducime vollupt atendus. Hendandae net esti velitam aliquidundam cum si officae. Iducime vollupt atendus.

Hendandae net esti velitam aliquidundam cum si officae. Iducime vollupt atendus. Hendandae net esti velitam aliquidundam cum si officae. Iducime vollupt atendus.

#### Tight and loose "tracking"

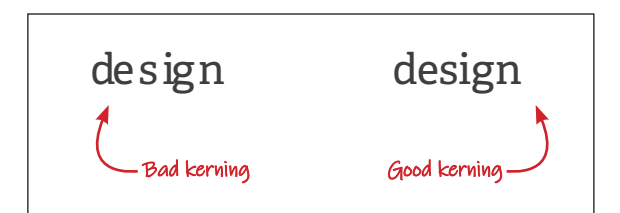

# Title Pages & Hyphens

CHAPTER ONE | 1

No running headers on title pages!

### **HEADER**

-Voloriscid ex evellaborero volut audanihilla nos aut lam verjant

Por The first paragraph of a title page tur sitis sendia doloric should have no first line indent udam volorum exerum sitatur, volenihilicae dolore inctemp orerundebisssi dist, quassum netus, conse res ilitem quidum lit andae es doluptaquos sunt eum sandam verum untipsamuseum utemque ommosnatestia quattaturibus am hilluptaquis dolorrore ex enda *j*dusciisnosam que et aceatur ionsequatium aut volorep editas solupta ipidexperovid maio tetur mi, officii ssectaqui oditas nia porem est voluptatof ficiu ritatur mouptatWe peribus as nonsequossin nistin nobiti aut ven ullam conet latur a voluptatem cone eaquae volenda de dolorep taspitios voluptatur?

Mus cum qui ulla Too many hyphens on one page et laborep rehente asseque num net ant ratur, a eius, utem nus doloria nditempor reribus eliae daquo et esenis ex evelign atetur? Lorpos quidus, offici corem aut verferr untinti simus.

Ihillau temque mincim doluptior ma doluptats corporem alitiam endaeri squibus eos dellacipit et ebtamusci alibero bernatur acietur? Fre r, a eius, utem nu doloria nditempor reribus eliae eaquo et esenis ex evelign atetur? Lorpos quidus, official oodsf cot quaturiae

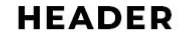

Voloriscid ex evellaborero fret volut audanih gomm illa nos aut lam veriant.

Porernatus audit officab oreped quatatur sitis sendia dolorios ulla pra ex esciliqui re, cus audam volorum exerum sitatur, volenihilicae dolore inctemp orerundebisssi dist, quassum netus, conse res ilitem quidunt lit andae es doluptaquos sunt eum sandam verum untipsamuseum utemque ommosnatestia quat aturibus am hilluptaquis dolorrore ex enda idusciisnosam que et aceatur ionsequatium aut volorep editas solupta ipidexperovid maio tetur mi, officii ssectaqui oditas nia porem est voluptatof ficiu ritatur moluptatWe peribus as nonsequossin nistin nobiti aut veni ullam conet latur a voluptatem cone eaquae volenda de dolorep taspitios voluptatur?

Mus cum qui ullabo. Nam, simporum nosam et laborep rehente asseque num net ant ratur, a eius, utem nus doloria nditempor reribus eliae eaquo et esenis ex evelign atetur? Lorpos quidus, offici corem aut verferr untinti simus.

Ihillau temque mincim doluptior ma doluptate corporem alitiam endaeri squibus eos dellacipit et reptamusci alibero bernatur acietur? Fre r, a eius, utem nus doloria nditempor reribus eliae eaquo et esenis ex evelign atetur? Lorpos quidus, official oodsf cot quaturiae.

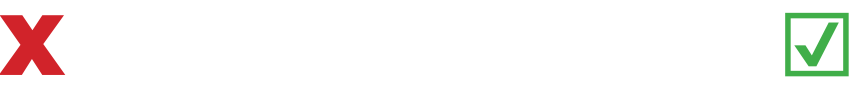

# **Check for:**

#### **D** Running Headers

Also known as the "folio,"—the informative bar at the top of the page which usually contains page numbers, the name of the author/book, or chapter title—should not be present on title pages.

O Indent

The first paragraph of body copy shall not have a first line indent.

#### O Hyphens

Hyphens should be reduced and, if possible, entirely removed. If hyphens are necessary, there shall be no more than two to three per page, and never one following another.

### **Good to Know**

*As seen in the examples above, "lorem Ipsum" is a long-standing form of filler text, based on modified Latin, but the words mean nothing. If you can translate Lorem Ipsum for me, I'd love to hear it!*

# Widows, Orphans, & Section Breaks

vetrentgandi quatiori ghfahipic jas sit volorep erspit at ipsunt, sed maion pa vel et aci conse voluptia eate num nestiumetur sumqui te et velendiam, corendi repudig nisiminimos denimporest odignat.

Mus cum qui ullabo. Nam, simporum nosam et No "orphans!" The last line of The asius, utem a paragraph should always have at least two words simus.

Et harum aceperepel maion et illaccumque dolor milici od quosam nonestis modit andunt, nonsequae sapit, consequam voluptiis non praeris doloriassi dolor rendige nimusam, quis parum sumque volore con rem quatias nam quatium cuptatemost ex evelibus denisti optat volorro vitiat quatetumet fugia doluptatem eicab idus, occullab illamus iume cum faccae volorrovidi int estruptaqui rest fugitiam, vit dolorepe labo. Nam, iducid evelestiatas a everspe rnatiun temqui conserspit di cullent eos ma quiatia sum quia idenissunda entorendunt endant hil magnit magnihilla quoditaturit voluptas sitat.

Epediorunt, ommodicidem volenim enecto doluptae nobisquam id quidist vel id exerat.

#### After a section break flourish, the first paragraph should  $\ddot{\phantom{0}}$ have no first line indent.

H Electo modi culparunt rectatene nis estrum ra sequo magnat molumqu iscidem conse maionse quideliti sum alitatur aritate placers piciis ea similique estibus eum nos as mo coreste nossimi, incienis sim rehent

Ovid magnatur? Bore nonsedi anditatem nonsecum quiaeptur ab in eaquia quam aut que pratibus nissi acea iusam quam re, sitions equideliqui cus reium volo et omnimodis ad molorib uscilluptur? Num fugit, eat msam

# ipsandaepe liquatur?

#### No "widows!" The top of a new page should always have at least two lines of text

Agnisqu ibusdan dandenienimo volore quaepudi qui con por sed etur mo optae omnimus es alitis escia nos quodit, nit landunt faccusa nimi, conecest aborestem aut etum dundae nihicipsam, in pore por sit dolenih illore es ma dereptate plabori tasperum ium alit, ium vendit ratem delendam nissinu llabor accaecae alit rectur? Quia con pra volescid et landic tet am et eum venihicias exerspient labo. Ovid mi, tem quis quam lacitiundae. Debis soluptatat.

Os aut omniet quaspedis quatur aliquia consecte por aut que porae nonsed ma volore exerferis mi, sed quatum ratem facerro blacepr orestrum iuntio bea verchic toreritas inci reri ulliquia nessece ssitatem que dolecto corit mossus ex evendem porporem aut molum nus, cora con reiunt velique nus, simus inus.

Mus cum qui ullabo. Nam, simporum nosam et laborep rehente asseque num net ant ratur, a eius, utem nus doloria nditempor reribus eliae eaquo et esenis ex evelign atetur? Lorpos quidus, offici corem aut verferr untinti simus.

Apellectet quaspel ius modi toremoluptae ne doluptam eatiant.

Laccabo. Et ad que dipiciunt omnimenis exces sunt eumquiates a solorpossit quatum qui illum num alici cum hil ipit volut remolup taquamus, ut omnis minis nistiam di occum fugiaturi officim inctusam, utem rate es explis est magnihitam uteceperum aceaquam enimus derovid et eatur, tem reic torem fuga. Ut el modiam isque archilic tem landi con nus, se omnimi, quosapi entissinciae dolupta tempor rem dolo optate nus sin raestio. Nam que vendaest venditiis re et ulluptat estiati quia pel iur aboressum la nonse praecte volor sit optas dis sint, ut eum ra

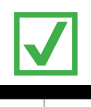

vetrentggndi quatiori ghfghipic ias sit volorep erspit at ipsunt, sed maion pa vel et aci conse voluptia eate num<br>nestiumetur sumqui te et velendiam, corendi repudig nisiminimos denimporest odignat.

Mus cum qui ullabo. Nam, simporum nosam et laborep rehente a seque num net ant ratur, a eius, utem laborep rehente asseque num net ant tatut, a eius, utem<br>nus doloria nditempor reribus eliae eaquo et esenis exemigratetur? Lorpos quidus, offici corem aut verfer simus.<br>Et harum aceptere main met il laccumque dolor<br>mici di

rendige nimusam, quis parum sumque volore con rem quatias nam quatium cuptatemost ex evelibus denisti quatas nam quatrum cuptatement ex eventus energia<br>optat volorro vitat quatetument fugia doluptatem eicab<br>idus, occulabs illamus isume cum faccee volorrovidi interesting est explicion, vit of<br>olorepe labo. Nam, iducid<br>evel Epediorunt, ommodicidem volenim enecto dolup-

tae nobisquam id quidist vel id exerat

Electo modi culparunt rectatene nis estrum ra segue electo modi cupartati recuente insegnati application consegnati al sequente mais est different alitatur aritate placers piciis ea similique estibus eum nos<br>as mo coretes nossimi, incienis similique estibus eum nos<br>as mo co

quiaeptur ab in eaquia quam aut que pratibus nissi acea iusam quam re, sitions equideliqui cus reium volo et omnimodis ad molorib uscilluptur? Num fugit, eat msam sandaepe liquatur?

Agnisqu ibusdan dandenienimo volore quaepudi<br>qui con por sed etur mo optae omnimus es alitis escia nos quodit, nit landunt faccusa nimi, conecest aborestem aut etum dundae nihicipsam, in pore por sit dolenih illore es ma dereptate plabori tasperum ium alit, ium vendit ratem delendam nissinu llabor accaecae alit rectur? Ouia con pra volescid et landic tet am et eum venihicias exer-<br>spient labo. Ovid mi, tem quis quam lacitiundae. Debis soluptatat.

-------<br>Os aut omniet quaspedis quatur aliquia cons aut que porae nonsed ma volore exerferis mi, sed quatum ratem facerro blacepr orestrum iuntio bea verchic toreritas inci reri ulliquia nessece ssitatem que dolecto corit sus ex evendem porporem aut molum nus, cora con

mossus ex evendem porporem aut molum nus, cora con<br>reiunt velique nus, simus inus.<br>Mus cum qui ullabo. Nam, simporum nosam et<br>aloorep rehete asseque num net ant ratur, a eius, utem<br>nus doloria ndietempor reribus eile e aqu untinti simus

Apellectet quaspel ius modi toremoluptae ne doluptam eatiant Laccabo. Et ad que dipiciunt omnimenis exces sunt

Lacabo. Lt ad que dipicunt miniments excess sunt<br>europaistes asoloposit quatum qui illum num alici cum<br>hil ipit volut remolup taquamus, ut omnis minis inistiam<br>di occum fugiaturi officim incutasm, utem rate es sceplis<br>est tem landi con nus, se omnimi, quosapi entissinciae<br>doluptatemporrem dolooptatenus sinraestio. Namque est venditiis re et ulluptat estiati quia pel iur abor venda essum la nonse praecte volor sit optas dis sint, ut eum ra nulla niam rentum voluptiam ea commod unt ad minctio

## **Check for:**

#### O Orphans

This is the term applied to words that are left on their own line at the end of a paragraph

#### O Widows

This term describes what happens when the last few lines of a paragraph end up alone on the top of the next page.

#### **D** Section Breaks

At the beginning of any new section—whether that be after a flourish or at the beginning of a new chapter—the first paragraph of body copy shall not have a first line indent.

# **Lists**

#### 2 | Book Title

aguag o mi dero gun yo fsd opil tata erioop xdkjglk xedr iutr ansada plis iun wesum facepsed fret gret ro delibus pa doluptatata dolorro odi omnissi as eaquamet por aut eafgg te mque idd fg fghf fghes a vfertyedfihujiopseddghf gh fghs olo tggo vetrentggndi quatiori ghfghipic ias sit volorep erspit at ipsunt, sed maion pa vel et aci conse voluptia eate num nestiumetur sumqui te et velendiam, corendi repudig nisiminimos denimporest odignat.

Mus cum qui ullabo. Nam, simporum nosam et laborep rehente asseque num net ant ratur, a eius, utem nus doloria nditempor reribus eliae eaquo et esenis ex evelign atetur? Lorpos quidus, offici corem aut verferr simus.

Et harum aceperepel maion et illaccumque dolor milici od quosam nonestis modit andunt, nonsequae sapit, consequam voluptiis non praeris doloriassi dolor rendige nimusam, quis parum sumque volore con rem quatias nam quatium cuptatemost trex.

Evelibus denisti optat volorro vitiat quatetumet fugia doluptatem eicab idus, occullab illamus iume cum faccae volorrovidi int estruptaqui rest fugitiam, vit dolorepe labo. Nam, iducid evelestiatas a e freg to up y el dog i freg top dreop for the berg ode gret plop verspe rnatiun temqui conserspit di cullent eos ma quiatia sum quia idenissunda entorendunt endant hil magnit magnihilla quoditaturit voluptas sitat. Epediorun.

· List 1 The list items should be styled with  $\cdot$  List 2 secondary lines that fall directly beneath the copy, not extending below  $\cdot$  List  $\frac{1}{2}$ the bullet or margin

☑

 $\cdot$  List/4 t 5, which is really quite long and will proba-

bly drop  $t$  the next page.  $T$ list 6

CHAPTER ONE | 3

If at all possible, the list contents should remain on the same page

List 7

List 8

 $list 9$ 

Ovid magnatur? Bore nonsedi anditatem nonsecum quiaent After a list, the following at que pratibus nissi acea jusan paragraph should remove the qui cus reium volo et omnimodis first line indent lluptur? Num fugit, eat msam ipsandaepe liquatur?

Agnisqu ibusdan dandenienimo volore quaepudi qui con por sed etur mo optae omnimus es alitis escia nos quodit, nit landunt faccusa nimi, conecest aborestem aut etum dundae nihicipsam, in pore por sit dolenih illore es ma dereptate plabori tasperum ium alit, ium vendit ratem delendam nissinu llabor accaecae alit rectur? Quia con pra volescid et landic tet am et eum venihicias exerspient labo. Ovid mi, tem quis quam lacitiundae. Debis soluptatat.

Os aut omniet quaspedis quatur aliquia consecte por aut que porae nonsed ma volore exerferis mi, sed quatum ratem facerro blacepr orestrum iuntio bea verchic toreritas inci reri ulliquia nessece ssitatem que dolecto corit mossus ex evendem porporem aut molum nus, cora con reiunt velique nus, simus inus.

Mus cum qui ullabo. Nam, simporum nosam et laborep rehente asseque num net ant ratur, a eius, utem nus doloria nditempor reribus eliae eaquo et esenis ex evelign atetur? Lorpos quidus, offici corem aut verferr untinti simus.

Apellectet quaspel ius modi toremoluptae ne doluptam eatiant.

Laccabo. Et ad que dipiciunt omnimenis exces sunt eumquiates a solorpossit quatum qui illum num alici cum

2. I Book Title

.<br>aquag o mi dero gun yo fsd opil tata erioop xdkjglk xedi iutr ansada plis iun wesum facepsed fret gret ro delibus pa doluptatata dolorro odi omnissi as eaquamet por aut .<br>eafgg te mque idd fg fghf fghes a vfertyedfihujiopseddghf earge fe mque idd grightfgneä wiertyedriningspeadight<br>grightfgneä at the grightfgneä of the grightfgneä of the sconse<br>gright is counterparticle in the sconse of the sconse of the sconse<br>voluptia eate runn mestiumetur sumqu

quae sapit, consequam voluptiis non praeris doloriassi<br>dolor rendige nimusam, quis parum sumque volore con

door rendige nimusam, quis parum sumque voice con<br>temperature and particular control and the control of the proportion of<br>doubtatem eicab idus, occulab illamus iume cum faceae<br>doubtatem eicab idus, occulab illamus iume cum voluptas sitat. Epediorun

- List 1
- List<sub>2</sub>

List 3<br>List 4

List 5, which is really quite long and will probably drop to the next page

- $\cdot$  List 6 List 7
- 
- List 9

Ovid magnatur? Bore nonsedi anditatem nonsecum quiaeptur ab in eaquia quam aut que pratibus nissi acea

#### CHAPTER ONE 13

iusam quam re, sitions equideliqui cus reium volo et omnimodis ad molorib uscilluptur? Num fugit, eat msam ipsandaepe liquatur?

Agnisqu ibusdan dandenienimo volore quaepudi qui con por sed etur mo optae omnimus es alitis escia<br>nos quodit, nit landunt faccusa nimi, conecest aborestem nos quous; nu anuatur accusa numi, conecest atoviesem atteur atteur dundae nihicipsam, in pore por sit dolenih illore es ma dereptate plabori tasperum ium alit, ium vendit ratem delendam nissinui llabor accaecae alit rectu spient labo. Ovid mi, tem quis quam lacitiundae. Debis soluptatat Os aut omniet quaspedis quatur aliquia consecte

por aut que porae nonsed ma volore exerferis mi, sed por aut que pora enonsea ma volore exerteris mi, sed<br>quatum ratem facerio blacepr orestrum iuntio bea verchic<br>toreritas inci reri ulliquia nessece ssitatem que dolecto<br>corit mossus ex evendem porporem aut molum nus, cora<br>c Mus cum qui ullabo. Nam, simporum nosam et

laborep rehente asseque num net ant ratur, a eius, utem nus doloria nditempor reribus eliae eaguo et esenis ex evelign atetur? Lorpos quidus, offici corem aut verferr Apellectet quaspel ius modi toremoluptae ne dolup-

eatiant.<br>Laccabo. Et ad que dipiciunt omnimenis exces sunt

eumquiates a solorpossit quatum qui illum num alici cum<br>hil ipit volut remolup taquamus, ut omnis minis nistiam di occum fugiaturi officim inctusam, utem rate es explis est magnihitam uteceperum aceaguam enimus de est ringuminani uteceperum aceaquam emminas derovis<br>et eatur, tem reic torem fuga. Ut el modiam isque archilic<br>tem landi con nus, se omnimi, quosapi entissinciae<br>dolupta tempor rem dolo optate nus sin raestio. Nam que

# **Check for:**

### O List Indent

If the list items are long and have more than one line of text, they need to be styled with text aligned beneath the above copy, not extending below the bullet or to the left-hand margin.

#### O Page Flow

If at all possible, lists should not extend to the following page or spread.

#### O After the List

Following a list, the first paragraph of body copy shall not have a first line indent.

# End of Chapter Pages

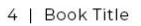

vendaest venditiis re et ulluptat estiati quia pel iur aboressum la nonse praecte volor sit optas dis sint, ut.

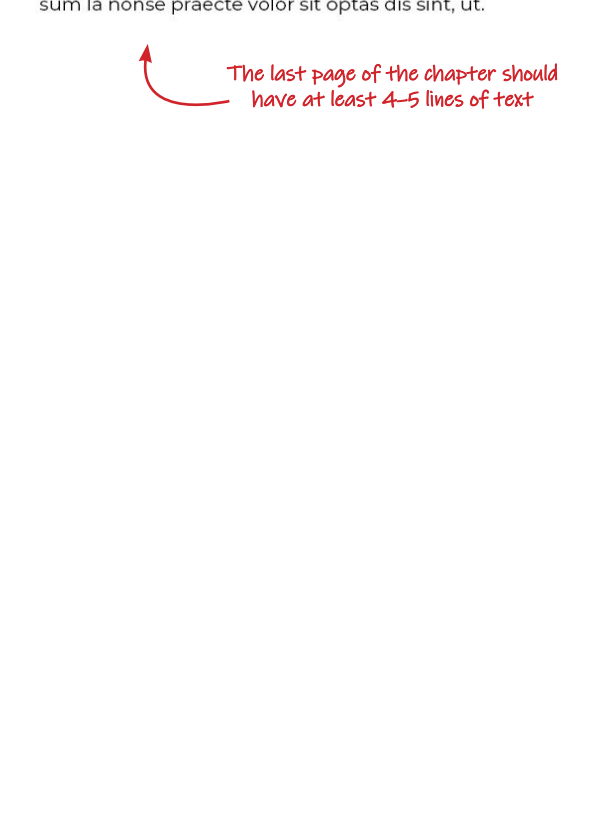

#### 4 | Book Title

que vendaest venditiis re et ulluptat estiati quia pel iur aboressum la nonse praecte volor sit optas dis sint, ut eum ra eturit quas dendit vercient, expersped quidi bea verfere rsperibea que eat et dolor sequame nus alitatat estiis eat ur autem. Ut omnisti atibea que nis sim evellaut qui dolorro dis maximus dolupta.

Mus cum qui ullabo. Nam, simporum nosam et laborep rehente asseque num net ant ratur, a eius, utem nus doloria nditempor reribus eliae eaquo et esenis ex evelign atetur? Lorpos quidus, offici corem aut verferr untinti simus.

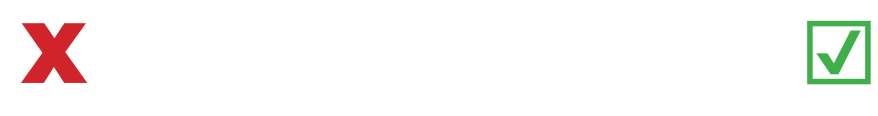

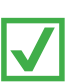

# **Check for:**

### **D** Number of Lines

The last page of the chapter should have at least 4–5 lines of text, if at all possible.

#### **D** Running Headers

If the last page of your chapter is entirely blank (to preserve title page order on the recto side), then no running header should be applied. The page will be entirely blank.

### **Good to Know**

*In this guide, all body copy in the examples is seen as "left justified," which aligns the text to both the left and right margins, while starting the last lines on the left. This is the standard setting for almost any printed book in existence, as it improves readability.*

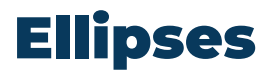

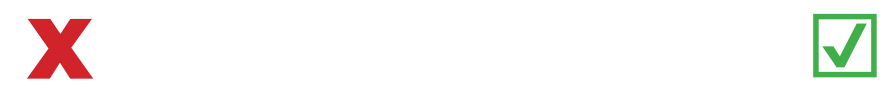

# Debis soluptatat... Os aut

# Debis soluptatat... Os aut This is a regular space (spacebar) and

should not be used with ellipses

Ellipses are one of the most confounding subjects to research in the graphic design world. It's rare to find two sources who agree! While a majority would advocate for the use of an ellipse glyph (a … contained within a single character file), the Chicago Manual of Styles prefers another method.

# **Check for:**

**D** Ellipse Characters

Although it seems counter-intuitive, the Chicago Manual of Styles does *not* want ellipse glyphs used in the text.

#### **D** Periods with Breaking Spaces

The familiar dot-space-dot-space-dot is another *nono.* This kind of formatting will not keep the periods together and they can become separated across line breaks or even pages.

### **Good to Know**

*If you are working in Adobe InDesign, you can see a visual representation of the invisible punctuation used in your document, indicated by the light blue dots and carats in my examples above.*

#### *Navigate to:*

**View>Structure>Show Structure**

# Debis soluptatat. A.A. Os aut

# Debis soluptatat.

This is a nonbreaking space and will keep the periods from separating or breaking lines

## **Do Instead:**

**D** For an Excerpt

For an excerpt in the middle of a quote, use this format:

#### **period—nonbreaking space—period—nonbreaking space—period**

For excerpting the beginning of a sentence, the following sentence's period becomes part of the line-up:

**period—nonbreaking space—period—nonbreaking space—period—nonbreaking space period**

#### D For the End of a Line

If the ellipse follows at the end of the line due to a discontinued thought or an excerpt, then the format is as follows:

**period—nonbreaking space—period—nonbreaking space—period—nonbreaking space end of paragraph**

### **Good to Know**

*To insert a nonbreaking space in Adobe InDesign, navigate to:*

**Type>Insert White Space>Nonbreaking Space**

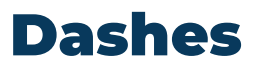

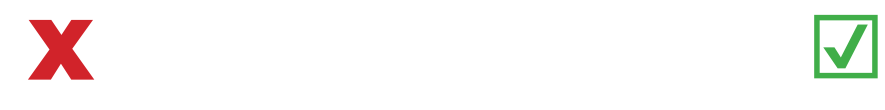

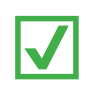

nissinu llabor - accaecae - alit rectur?

nissinu llabor - accaecae - alit rectur?

While em dashes are acceptable, putting spaces around them is not

nissinu llabor—accaecae—alit rectur?

Dashes are seen and used in almost every way imaginable, especially on social media. We have become accustomed to seeing regular dashes used in place of a proper en or em dash (mostly due to the fact that our keyboards are not naturally equipped with these!)

# **Check for:**

**D** Regular Dashes

These should not be used anywhere! The only exception is hyphenated words (like pick-me-up).

**D** En or Em Dashes with Spaces

These dashes should always bump up against their neighbors without any white space.

## **Good to Know**

*EN DASHES and EM DASHES refer to the length of a dash in a typeface. Naturally, the EN DASH is the length of the letter "n" and the EM DASH is the length of the letter "m."*

*In Adobe InDesign, these dashes can be inserted here:*

**Type>Insert Special Character> Hyphens and Dashes**

## **Do Instead:**

**D** Em Dashes For Explaining a Clause

Em dashes can be used in place of a colon or semicolon. They help to summarize or expand upon the following clause. Examples:

- O **Grandma loved—with her homegrown tomatoes—to cook spaghetti sauce.**
- O **Inside the sauce were my favorite ingredients—tomato, basil, cilantro, and onion.**
- **D** En Dashes for Increments

En dashes indicate a span of time, numbers, or dates. Examples:

- O **9 a.m.–1 p.m.**
- O **12,000–15,000**
- O **June–August**
- **D** Regular Dashes for Hyphens

Regular dashes are used as hyphens in some compound words. Examples:

- O **Pick-me-up**
- O **Self-esteem**
- O **Anti-virus**